# **SETDRAGBITMAP**

# Description

This message sets the bitmap used by the system when dragging data from the drag source.

#### **Syntax**

```
retVal = Send_Message(ctrlEntId,"SETDRAGBITMAP",bmp,xOffset,yOffset,TC)
```
## **Parameters**

The function has the following parameters:

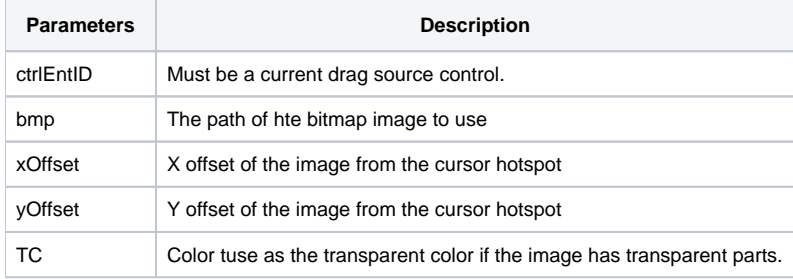

## Returns

A boolean value. TRUE for successful, FALSE if unsuccessful.

## Remarks

The message can only be used during the DRAGSTART event for drag source control. The xOffset and yOffset arguments are used to place the image top left pixel relative to the cursor's hotspot.

#### See also

[DRAGSOURCE property](https://wiki.srpcs.com/display/Properties/DRAGSOURCE), [DROPTARGET property](https://wiki.srpcs.com/display/Properties/DROPTARGET), [SETDRAGDATA message](https://wiki.srpcs.com/display/Commands/SETDRAGDATA), [CLEARDRAGDATA message,](https://wiki.srpcs.com/display/Commands/CLEARDRAGDATA) [GETDRAGDATA message](https://wiki.srpcs.com/display/Commands/GETDRAGDATA)

#### Example

```
dragSource = Get_Property("SYSTEM","DRAGSOURCE")
retval = Send_Message(dragSource,"c:\my_image.jpg","","","")
```